## МІНІСТЕРСТВО ОСВІТИ І НАУКИ УКРАЇНИ ОДЕСЬКИЙ НАЦІОНАЛЬНИЙ УНІВЕРСИТЕТ ІМЕНІ І.І. МЕЧНИКОВА

Кафедра комп'ютерних систем та технологій

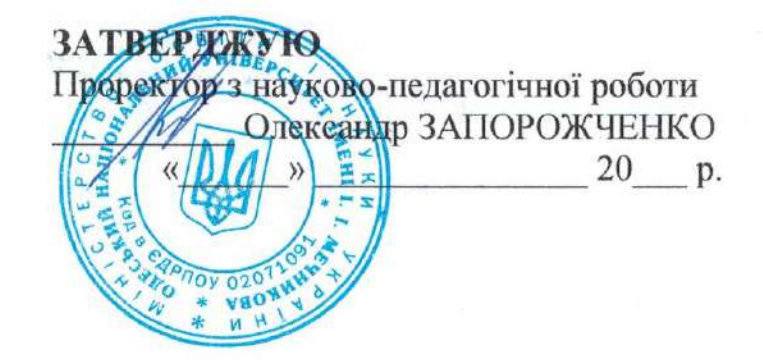

## РОБОЧА ПРОГРАМА НАВЧАЛЬНОЇ ДИСЦИПЛІНИ

#### ОКЗ2 ПРОЕКТНО-ТЕХНОЛОГІЧНА ПРАКТИКА

Рівень вищої освіти: перший (бакалаврський) Галузь знань: 12 Інформаційні технології Спеціальність: 123 Комп'ютерна інженерія Освітньо-професійна програма: Першого рівня вищої освіти

> **OHY** Одеса 2023

Робоча програма навчальної дисципліни «Проектно-технологічна практика».-Олеса: 2023. - 17 с.

#### Розробники:

Шаріпова Ільнара Вільївна, старший викладач кафедри комп'ютерних систем та технологій

Робоча програма затверджена на засіданні кафедри комп'ютерних систем та технологій

Протокол № 1 від «30» серпня 2023 р.

Завідувач кафедри (підпис)

(Юрій ГУНЧЕНКО)

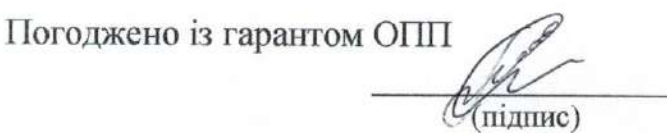

(Людмила ВОЛОШУК)

 $\left(\begin{array}{ccc} \begin{array}{ccc} \begin{array}{ccc} \end{array} & \begin{array}{ccc} \end{array} & \begin{array}{ccc} \end$ 

Схвалено Навчально-методичною комісією (НМК) факультету математики. фізики та інформаційних технологій Протокол № 1 від «31» серпня 2023 р.

Голова НМК  $\frac{\sqrt{C_{Cof}}}{(\text{mAmac})}$  (Алла РАЧИНСЬКА)

Переглянуто та затверджено на засіданні кафедри комп'ютерних систем та технологій

Завідувач кафедри (підпис)

Переглянуто та затверджено на засіданні кафедри комп'ютерних систем та технологій Протокол № \_\_\_ від «\_\_\_ » \_\_\_\_\_\_\_\_\_\_\_\_\_\_\_\_\_\_ 20 \_\_ р.

Завідувач кафедри

 $(ni$ дпис $)$ 

# **1. Опис навчальної дисципліни**

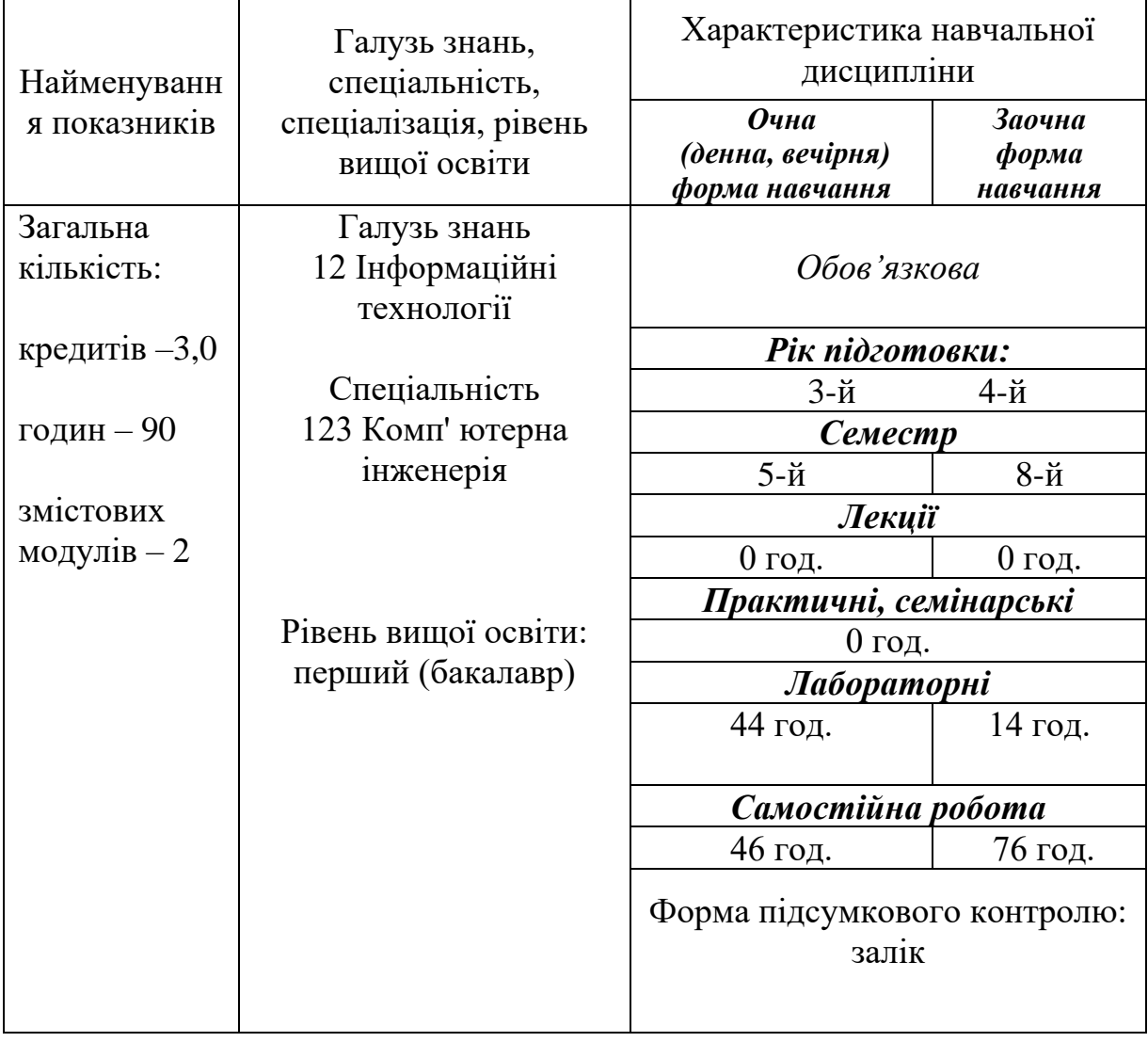

### **2. Мета та завдання навчальної дисципліни**

**Метою** проектно-технологічна практика є закріплення теоретичних знань, отриманих під час навчання, а також набуття й удосконалення компетентностей, визначених відповідною освітньою програмою вищої освіти.

**Завдання** практичної підготовки здобувачів вищої освіти спеціальності 123 «Комп' ютерна інженерія» є :

– поглиблення та закріплення набутих теоретичних знань з основних дисциплін професійної підготовки;

– закріплення знань за курсами досліджуваних дисциплін;

– підготовка здобувачів до самостійної діяльності на основі вибору оптимальних рішень на етапах процесу пошуку і обробки інформації в прикладних галузях досліджень;

– систематичне оновлення та творче застосування набутих знань у практичній діяльності.

Процес вивчення дисципліни спрямований на формування елементів наступних **компетентностей**:

#### **1. Інтегральна компетентність:**

Здатність розв'язувати складні спеціалізовані задачі та практичні проблеми під час професійної діяльності в комп'ютерній галузі або навчання, що передбачає застосування теорій та методів комп'ютерної інженерії і характеризується комплексністю та невизначеністю умов.

### **2. Загальні компетентності:**

**КЗ3.** Здатність застосовувати знання у практичних ситуаціях**.**

**КЗ6.** Навички міжособистісної взаємодії**.** 

**КЗ7.** Вміння виявляти, ставити та вирішувати проблеми**.**

**КЗ8.** Здатність працювати в команді**.**

### **3. Спеціальні компетентності**

**КС8.** Готовність брати участь у роботах з впровадження комп'ютерних систем та мереж, введення їх до експлуатації на об'єктах різного призначення**.** 

**КС9.** Здатність системно адмініструвати, використовувати, адаптувати та експлуатувати наявні інформаційні технології та системи.

У результаті вивчення навчальної дисципліни здобувач вищої освіти повинен **знати:**

*-* принципи побудови інформаційних моделей задач, що досліджуються;

- принципи проєктування топології, логічної і фізичної структури локальних комп'ютерних мереж;

- принципи проєктування та засоби розробки баз даних;

методичні підходи щодо обґрунтування доцільності створення інформаційних систем;

- правила оформлення проектних і графічних матеріалів, специфікацій, відомостей на програмне забезпечення та іншої проектно-технологічної документації, способи графічного представлення технологічного обладнання та виконання електричних схем.

#### **вміти:**

*-* систематизувати інформацію о методах пошуку даних у наукових базах;

*-* здійснювати організацію робочих місць, їхнє технічне оснащення, розміщення комп'ютерного устаткування;

*-* оформляти технологічну та конструкторську документацію згідно до діючих стандартів та нормативно-правових актів;

*-* обґрунтовувати проєктні рішення з питань розробки комп'ютерних інформаційних систем та технологій;

*-* володіти навиками управління життєвим циклом програмного забезпечення, продуктів і сервісів інформаційних технологій відповідно до вимог і обмежень замовника;

*-* аналізувати результати і давати їх інтерпретацію та встановлювати область застосування;

*-* обробляти отримані результати, аналізувати, осмислювати та подавати їх, обґрунтовувати запропоновані рішення на сучасному науково-технічному рівні.

#### **Що забезпечує наступні програмні результати навчання:**

**ПР3.** Знати новітні технології в галузі комп'ютерної інженерії.

**ПР9.** Вміти застосовувати знання технічних характеристик, конструктивних особливостей, призначення і правил експлуатації програмно-технічних засобів комп'ютерних систем та мереж для вирішення технічних задач спеціальності.

**ПР10.** Вміти розробляти програмне забезпечення для вбудованих і розподілених застосувань, мобільних і гібридних систем, розраховувати, експлуатувати, типове для спеціальності обладнання.

**ПР11**. Вміти здійснювати пошук інформації в різних джерелах для розв'язання задач комп'ютерної інженерії.

**ПР12**. Вміти ефективно працювати як індивідуально, так і у складі команди.

**ПР13.** Вміти ідентифікувати, класифікувати та описувати роботу комп'ютерних систем та їх компонентів.

**ПР14.** Вміти поєднувати теорію і практику, а також приймати рішення та виробляти стратегію діяльності для вирішення завдань спеціальності з урахуванням загальнолюдських цінностей, суспільних, державних та виробничих інтересів.

**ПР15.** Вміти виконувати експериментальні дослідження за професійною тематикою.

**ПР16**. Вміти оцінювати отримані результати та аргументовано захищати прийняті рішення.

**ПР17.** Спілкуватись усно та письмово з професійних питань українською мовою та однією з іноземних мов (англійською, німецькою, італійською, французькою, іспанською).

**ПР18.** Використовувати інформаційні технології та для ефективного спілкування на професійному та соціальному рівнях.

**ПР19.** Здатність адаптуватись до нових ситуацій, обґрунтовувати, приймати та реалізовувати у межах компетенції рішення.

**ПР21.** Якісно виконувати роботу та досягати поставленої мети з дотриманням вимог професійної етики.

#### **4. Зміст навчальної дисципліни**

## **ЗМІСТОВИЙ МОДУЛЬ 1. ГРАФІКА**

**Тема 1. Проектування користувацького інтерфейсу.** Поняття та проектування користувацького інтерфейсу. Етапи проектування користувацького інтерфейсу.

**Тема 2. Сучасні апаратні засоби растрової графіки.** Пристрої введення. Пристрої виводу. Архітектура графічної підсистеми ПК.

**Тема 3. Колір у графіці.** 

**Тема 4. Використання Visual Studio Community 2022.** Проектування, редагування, аналіз, налагодження, тестування коду.

# **ЗМІСТОВИЙ МОДУЛЬ 2 КОМП'ЮТЕРНА ГРАФІКА**

**Тема 5. Колір у комп'ютерної графіці.** Колірний графік МКО. Колірні моделі RGB та CMY. Колірні моделі HSV і HLS.

**Тема 6. Стиск зображень із втратами.** Оцінка втрат. Зображення як функція. Алгоритм стиску зображень JPEG

# **5. Структура навчальної дисципліни «ПРОЕКТНО-ТЕХНОЛОГІЧНА ПРАКТИКА»**

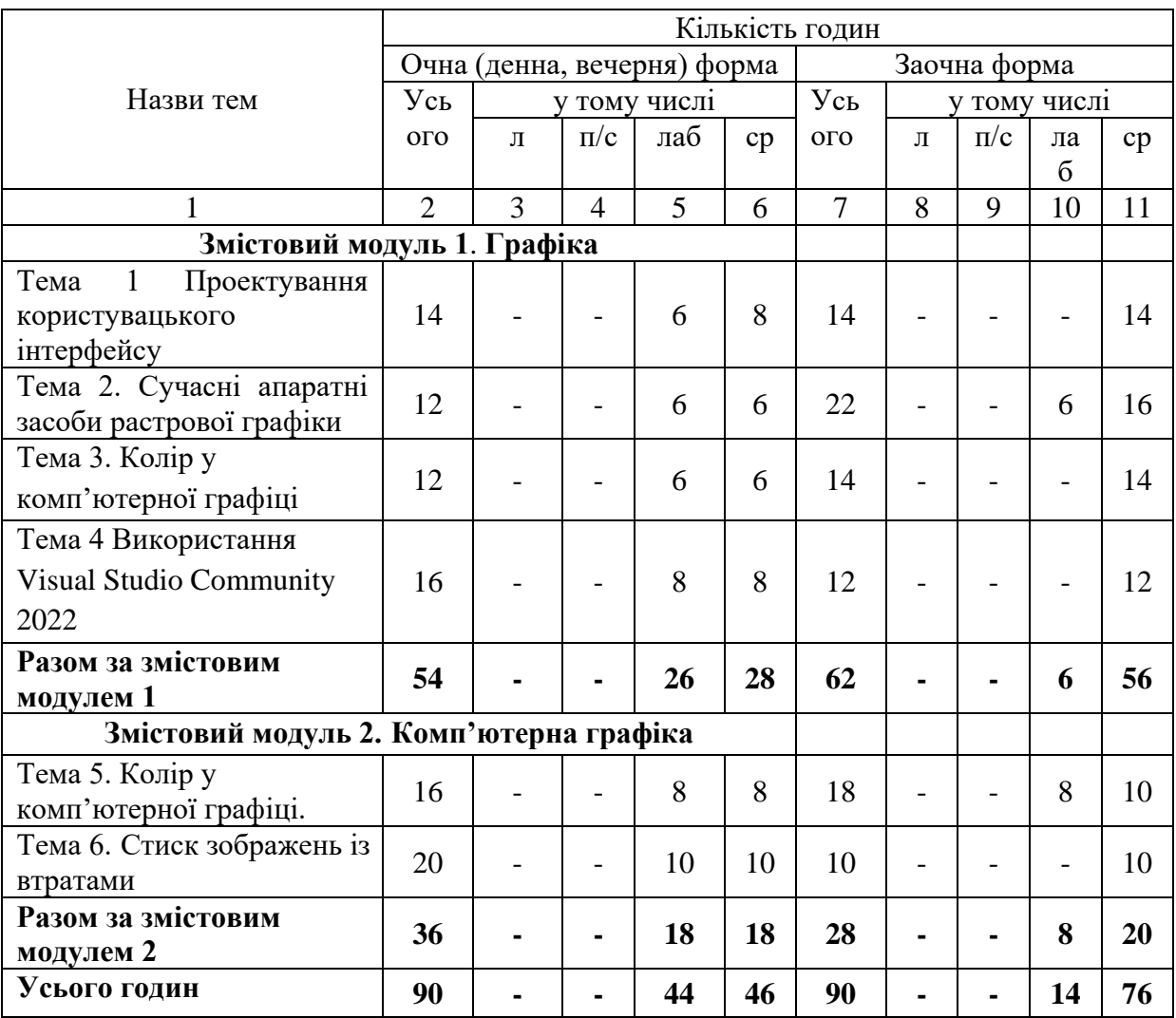

## **6. Теми семінарських занять**

Семінарські заняття не передбачені навчальним планом

## **7. Теми практичних занять**

Практичні роботи не передбачені навчальним планом

# **8. Теми лабораторних занять**

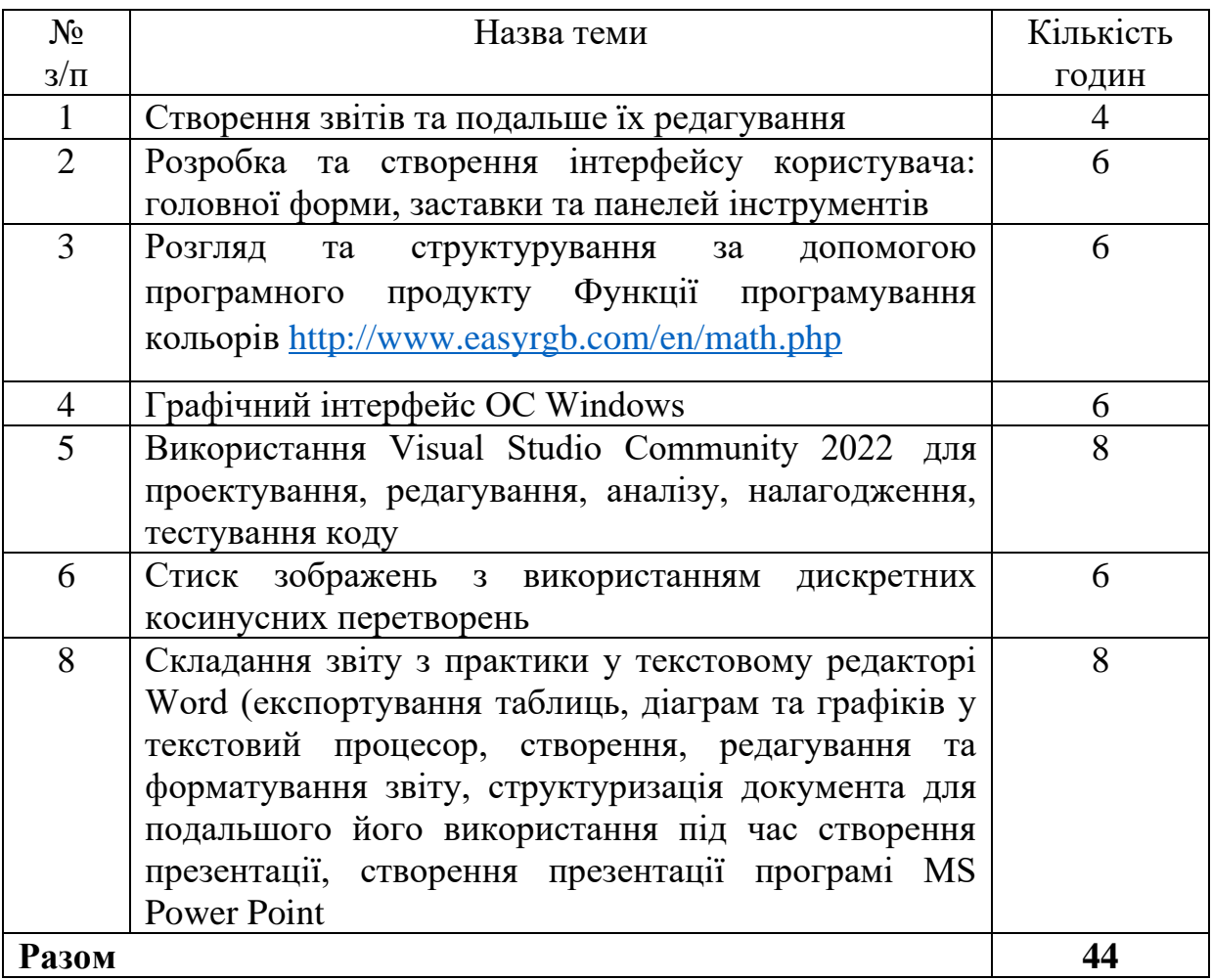

# **8. Самостійна робота**

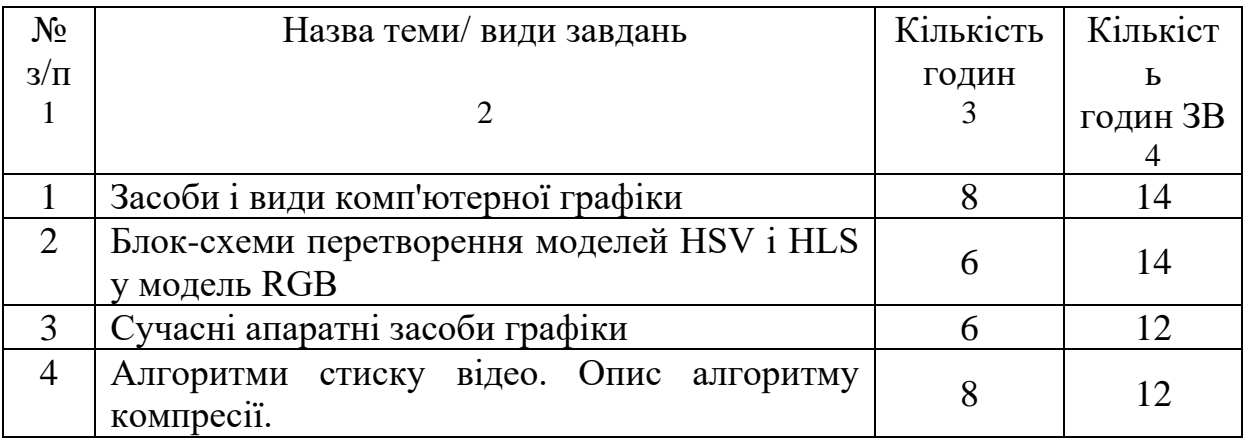

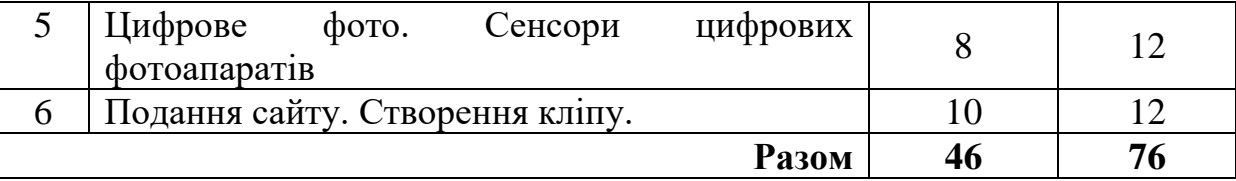

#### **Критерії оцінювання виконання самостійної роботи:**

1. Структура – короткі повідомлення оформлюються на папері (2-3 сторінки) або у вигляді короткої презентації із використанням застосунків для створення презентацій. Друкований текст –14 кегль, інтервал 1,5, Times New Roman. Вимогою до презентації є яскравість, інформативність, презентабельність (5-7 слайдів для короткого повідомлення). Усі матеріали мають супроводжуватись переліком використаних інформаційних джерел.

2. Критерії для оцінювання: – своєчасність виконання; – доброчесність та коректність у представлені текстів, презентацій та посилань (у разі доведеного плагіату бали за роботу анулюються); – повнота, грамотність і коректність розкриття основних положень; – творчий підхід до постановки і реалізації завдання; – відповідність формальним критеріям (структура, послідовність, логічність, мовна грамотність, якість оформлення тощо) – вміння застосовувати теоретичні знання для рішення практичних завдань.

9. Методи навчання

При викладанні дисципліни використовуються наступні методи навчання частково-пошуковий, або евристичний метод; дослідницький, при захисті результатів виконання завдань (тем) використовується дискусійний метод. Під час самостійної роботи використовується дослідницький метод (студент опановує літературу та ресурси мережі Інтернет за темою).

10. Форми контролю та методи оцінювання

Поточний контроль здійснюється за результатами виконання завдань практики за кожною темою окремо. Студент повинен виконати всі завдання практики. Оцінюється також активність студента в при виконанні завдань практики, якість обчислень, оформлення звіту та вчасне його надання. Підсумковий контроль захист звіту з практики.

Вимоги до оформлення звіту з практики.

Звіт перевіряється та затверджується керівником практики від навчального закладу. Звіт і щоденник зберігаються на кафедрі комп'ютерних систем та технологій протягом трьох років.

Структура звіту по навчальній практиці:

• Титульний аркуш (приклад оформлення в Додатку 1)

- Зміст;
- Вступ;
- Основна частина;
- Висновки або (та) висновок;
- Список використаних джерел;
- Додатки.

Звіт з практики, у якому бракує хоча б однієї зі структурних частин, для перевірки викладачем не приймається.

У вступі дається коротка характеристика сучасного стану досліджуваної проблеми, описується поставлене перед студентом завдання, мета практики, вказуються методи і способи її реалізації, обсяг 1-1,5 стор.

Наступний розділ звіту – основна частина. Він повинен містити короткий виклад теоретичних відомостей, необхідних для виконання індивідуального завдання та демонстрацію його виконання. При описі програми наводяться: загальні відомості (позначення і найменування програми, опис логічної структури програми), опис основних змінних та функцій. Наводяться значення вхідних даних та отримані результати у вигляді скриншотів (знімків екрану).

У висновку перераховуються отримані результати і набуті навички, підсумок виконаної роботи.

Правила оформлення звіту з практики.

Звіт з практики оформлюється з дотриманням вимог до технічної документації. До кожного виконаного завдання звіт має містити власне постановку завдання, порядок та використані інструменти його вирішення, лістинг програми з докладними коментарями або описом роботи, отримані результати роботи у вигляді скриншотів у кількості, яка повністю демонструє коректну роботу програми на різних вхідних даних (включно з варіантом обробки некоректних вхідних даних).

Звіт виконується на одному боці аркуша з дотриманням наступних вимог: Звіт повинен бути виконаний на стандартних аркушах паперу А4(210 \* 297). При розміщенні тексту на аркуші встановлюють поля:

• Розмір лівого поля - 30 мм,

- Правого 15мм,
- Верхнього 20 мм,
- Нижнього 20 мм.

Шрифт Times New Roman, 14 пт, міжрядковий інтервал 1,5, вирівнювання «по ширині», величина абзацного відступу 1,25 мм.

Листи повинні бути пронумеровані. Нумерація наскрізна – на титульному аркуші номер не ставиться, на наступних сторінках номер проставляють у правому верхньому куті сторінки без крапки в кінці.

Заголовки структурних частин «ЗМІСТ», «ВСТУП», «РОЗДІЛ», «ВИСНОВКИ», «ДОДАТКИ», «СПИСОК ВИКОРИСТАНИХ ДЖЕРЕЛ», друкують великими літерами. Заголовки підрозділів друкують маленькими літерами (крім першої великої) з абзацного відступу. Крапку в кінці заголовка не ставлять. Заголовки пунктів друкують маленькими літерами (крім першої великої) з абзацного відступу.

Розділи нумеруються арабськими цифрами і розділяються точками. Такі структурні частини звіту, як зміст, вступ, висновки, список використаних джерел не мають порядкового номера.

Заголовки розділів виконуються з вирівнюванням абзацу «за центром» (Абзацний відступ 0 мм), починаючи з нового аркуша.

Ілюстрації позначають словом «Рис.» і нумерують послідовно в межах розділу. Номер ілюстрації повинен складатися з номера розділу і порядкового номера ілюстрації, між ними ставиться крапка. Наприклад: Рис.1.2 (другий рисунок першого розділу). Номер ілюстрації, її назва і пояснювальні підписи розміщують послідовно під ілюстрацією. Ілюстрація в тексті повинна розміщуватися після першого посилання на неї.

Таблиці нумерують послідовно в межах розділу. В правому верхньому куті над відповідним заголовком таблиці розміщують напис «Таблиця» із зазначенням номера. Номер таблиці повинен складатися з номера розділу і порядкового номера таблиці, між якими ставиться крапка, наприклад: «Таблиця 1.2» (друга таблиця першого розділу).

Додатки оформлюють як продовження даного документа на наступних його аркушах. Кожен додаток починається з нового аркуша з вказівкою зверху посередині сторінки слова "Додаток" і його позначення. Додатки позначають великими буквами українського алфавіту, починаючи з А, за винятком букв Ґ, Є, І, Ї, З, Й, О, Ч, Ь. Додаток повинен мати заголовок, який записують симетрично відносно тексту з великої букви окремим рядком. Якщо в документі один додаток, він позначається "Додаток А". Текст кожного додатку, при необхідності, може бути розділений на розділи, підрозділи, пункти, підпункти, які нумерують в межах кожного додатку. Додатки, як правило, виконують на аркушах формату А4. Всі додатки повинні бути перераховані в змісті документа (при наявності) з вказівкою їх номерів та заголовків.

#### **11. Питання для поточного та періодичного контролю**

- 1. Сутність та порядок проектування, редагування, аналізу, налагодження, тестування коду
- 2. Що є основою колірної RGB та CMY
- 3. Обробка результатів стиску зображень
- 4. Зображення як функція
- 5. Колірний графік МКО
- 6. Архітектура графічної підсистеми ПК
- 7. Алгоритми стиску відео. Опис алгоритму компресії
- 8. Цифрове фото. Сенсори цифрових фотоапаратів
- 9. Пристрої введення. Пристрої виводу у апаратних засобах графіки
- 10.Методика оцінки зображень за ступеню яскравості
- 11.Реалізація оцінки зображень за ступеню насиченості
- 12.Основні характеристики комп'ютерної графіки
- 13.Які параметри використовуються для подання кольору
- 14.Як здійснюється проекція тривимірного колірного простору на площину?

15.Що таке адитивна й субстантивна колірні моделі? Чим відрізняються їхні 16.колірні куби?

- 17.Що є основою колірної моделі HSV і HLS?
- 18.Методика оцінки зображень за ступеню насиченості
- 19.Графічний інтерфейс ОС Windows (сутність, особливості)
- 20. Блок-схеми перетворення моделей HSV і HLS у модель RGB
- 21.Етапи проектування користувацького інтерфейсу.
- 22.Структура обчислювальної системи із загальною пам'яттю
- 23.Структура розподіленої обчислювальної системи
- 24.Типи і формати команд
- 25.Формати команд
- 26.Типи і формати операндів
- 27.Різновиди інформації (символьна інформація, логічні дані, рядки, відеоінформація) – сутність, порівняльна характеристика
- 28.Способи адресації операндів
- 29.Класифікація АСК за складом і складністю команд
- 30.Класифікація АСК за місцем зберігання операндів

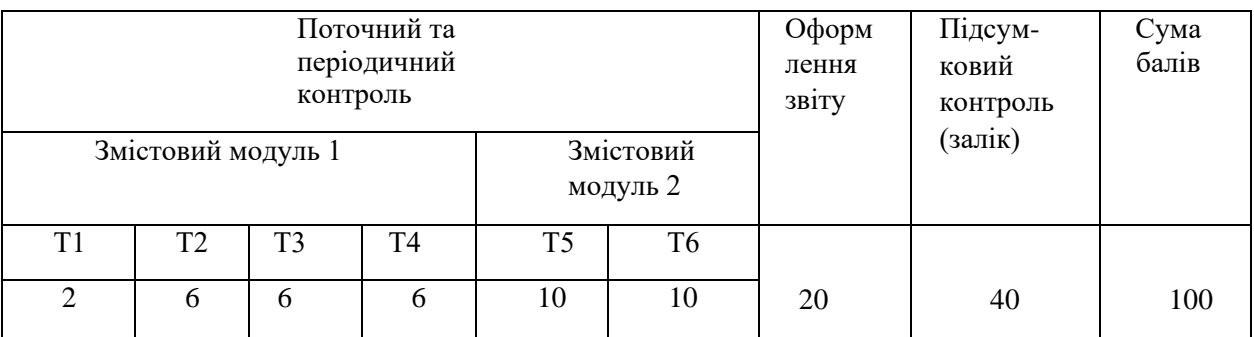

## **12. Розподіл балів, які отримують здобувачі**

### **Шкала оцінювання: національна та ECTS**

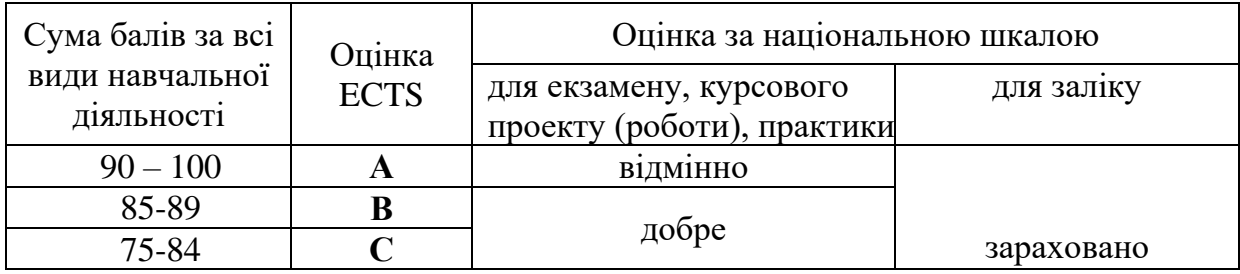

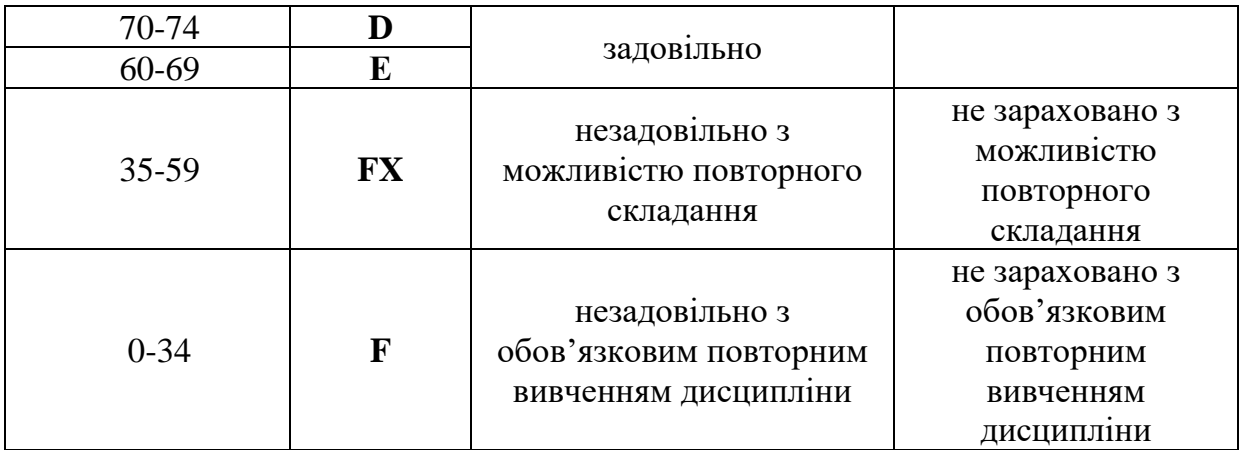

## **При оцінюванні в балах рівня засвоєння матеріалу використовуються загальні критерії оцінювання навчальних досягнень здобувачів вищої освіти:**

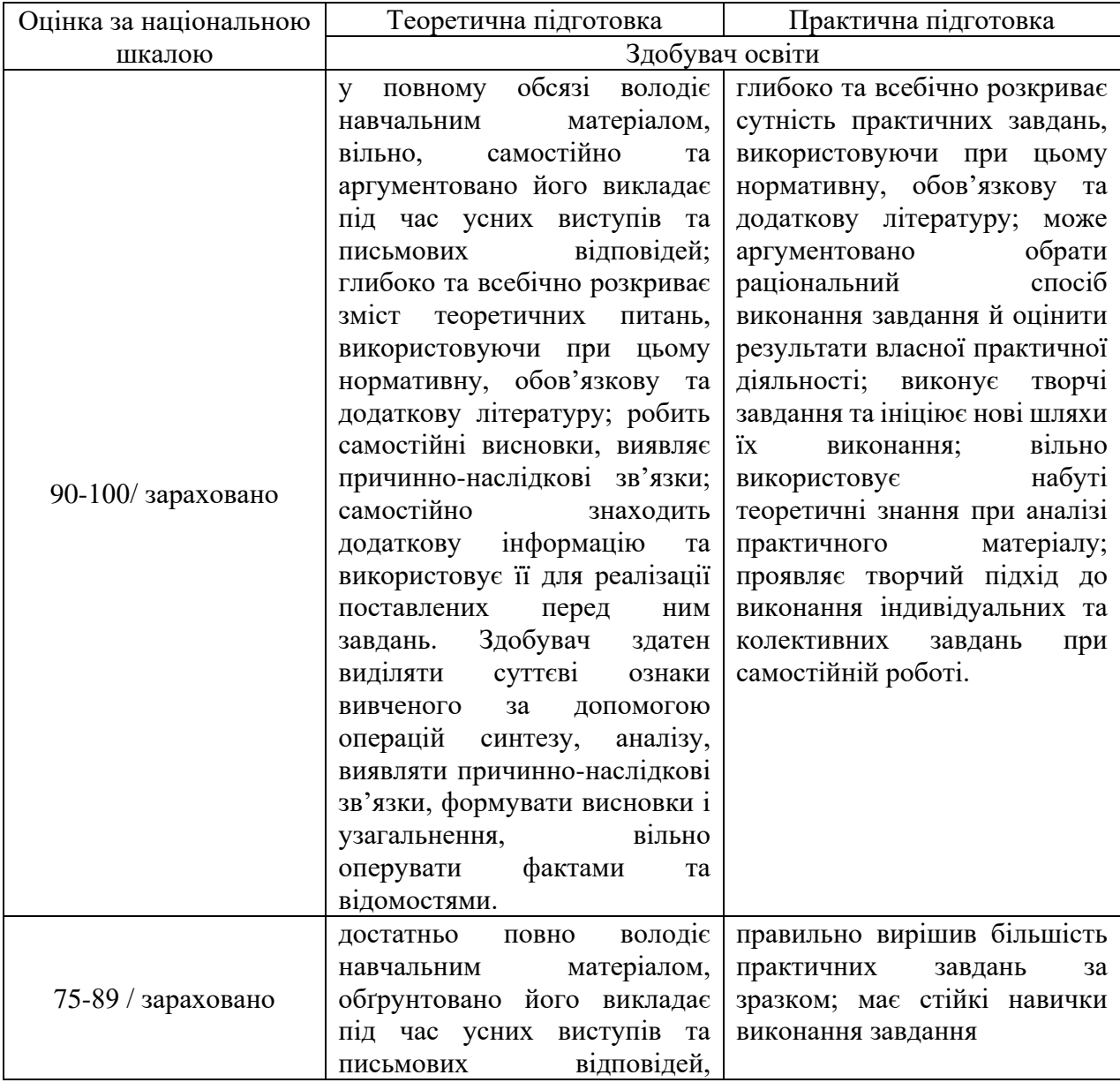

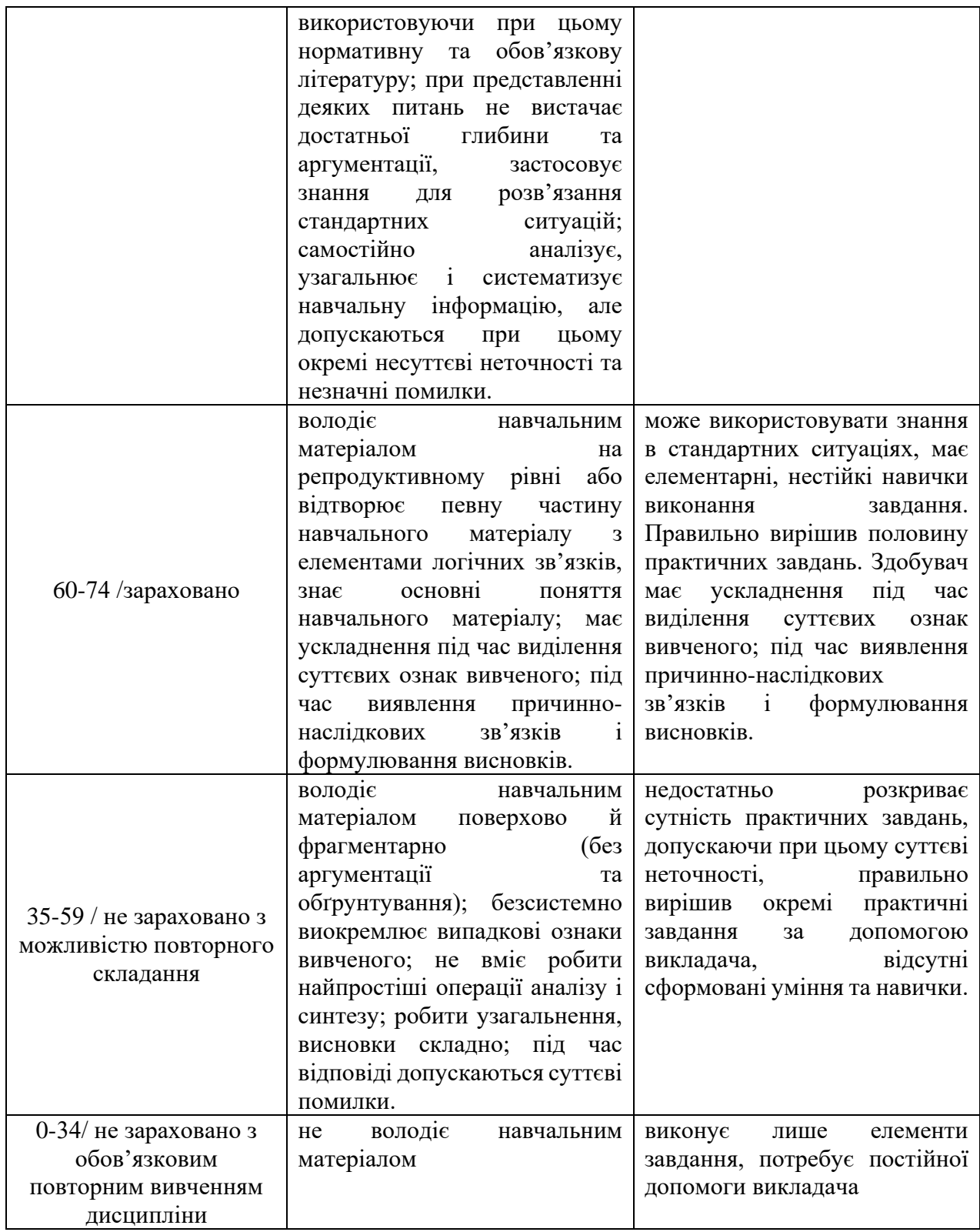

Примітка: максимальна кількість балів за кожною темою вказана в п.12. Форма підсумкового контролю – залік, виставляється за кількістю балів, набраних в семестрі (згідно зі шкалою оцінювання з п. 12).

### **13**. **Навчально-методичне забезпечення**

Робоча програма навчальної дисципліни; силабус; навчально-методичні матеріали для лекцій, конспект (тексти, схеми) лекцій; мультимедійні презентації; плани практичних занять; методичні вказівки (рекомендації) щодо самостійного вивчення дисципліни, щоденник практики, первинний інструктаж з техніки безпеки, порядок виконання самостійних робіт, ресурси мережі Інтернет.

### **14. Рекомендована література**

### **Основна**

1. Форкун Ю. В., Длугунович Н. А. Інформатика: навчальний посібник. Львів: «Новий Світ-2000», 2020. 464 с.

2. Баженов В. А., Венгерський П. С., Гарвона В. С. Інформатика. Комп'ютерна техніка. Комп'ютерні технології. Київ: Каравела, 2019.

3. Н.М. Войтюшенко. Інформатика і комп'ютерна техніка: навчальний посібник. Київ: Видавництво Центр навчальної літератури, 2019. -564 с.

4. Голубєва К.М. Елементи теорiї похибок (для студентiв факультету комп'ютерних наук та кiбернетики, ОП «Системний аналiз»): Методичнi розробки / Голубєва К.М., – Київ, 2020. – 22 с.

## **Додаткова**

1. Інформатика: Excel та Basic for Application: навч. посіб. / Лопотко О.В. Рекомендовано МОН України. - К. : Вид-во «Каравела», 2018. - 272 c.

2. Платформа EasyRGB

3. Функції програмування кольорів<http://www.easyrgb.com/en/math.php>

4. Комп'ютерна графіка : навчальний посібник : в 2-х кн.1. для студентів спеціальності 151 «Автоматизація та комп'ютерно-інтегровані технології» / Укладачі : Тотосько О.В., Микитишин А.Г., Стухляк П.Д. – Тернопіль : Тернопільський національний технічний університет імені Івана Пулюя, 2017 – 304 с.

5. А.О.Левченко, І.В.Шаріпова . Direct and inverse image conversion for compressing images by a drone computer // Матеріали науково-практичної міжнародної конференції «International scientific integration '2020».SI2020\_ISBN USA\_WoS

(Web of Science Conference Proceedings Citation Index CPCI))\_9\_11\_20 <https://www.sworld.com.ua/index.php/secciius4-2>

6 . І.В.Шаріпова. Development of image compression methods for basic operations of the second computer architecture level. // VII Всеукраїнськa науково-практичнa інтернет-конференція «Іноземні мови в контексті сучасного розвитку природничих та гуманітарних наук: міждисциплінарний підхід» ОНУ 2021р. : Зб. матеріалів конференції. Одеса. 2021. с.110-113

### **15. Електронні інформаційні ресурси**

1. http://nbuv.gov.ua/ - Сайт Національної бібліотеки України імені В. І. Вернадського;

2. http://www.dnpb.gov.ua/ - Сайт Державної науково-педагогічної бібліотеки України імені В.О. Сухомлинського;

3. http://onu.edu.ua/- Сайт бібліотеки ОНУ імені 1.1. Мечникова;

4. http://odnb.odessa.ua/ - Сайт Одеської національної наукової бібліотеки;

5.http://korolenko.kharkov.com/ - Сайт Харківської державної наукової бібліотеки імені В.Г. Короленка.